## **CURSO PYTHON**

## *AULA 05- LAÇOS DE REPETIÇÃO*

Distribuição Gratuita Venda proibida

Elaborado por: Matheus Silva Verônica Cintra

### *LAÇOS DE REPETIÇÃO EM PYTHON*

• **FOR** - USADO PARA REPETIÇÕES "CONTROLADAS";

• **WHILE** - USADO PARA REPETIÇÕES;

• **ELSE, CONTINUE & BREAK** - CASOS ESPECIAIS.

#### *FOR*

• O LAÇO "FOR" É UTILIZADO PARA REPETIÇÕES "CONTROLADAS", OU SEJA, QUANDO VOCÊ TEM CONHECIMENTO DO NÚMERO DE REPETIÇÕES NECESSÁRIAS.

- $\bullet$  EX: **for** x **in** range(5):  $\bullet$  -> loop de 0 a 4
	-
	- **for** x in lista:  $\longrightarrow$  loop de 0 até n(tam. lista)

• **RANGE -** MÉTODO PARA ORGANIZAR O TIPO DE CONTAGEM A SER EXECUTADA; ESTRUTURA : range(início, fim, saltos)

• **ELSE -** SEMELHANTE AO CASO IF/ELSE, É USADO PARA CASO O LAÇO DE REPETIÇÃO E A CONDICIONAL SEJA ENCERRADO;

• **CONTINUE/BREAK -** USADOS PARA "CONTINUAR" E "PARAR" A EXECUÇÃO DE ALGO(EX: LAÇO DE REPETIÇÃO).

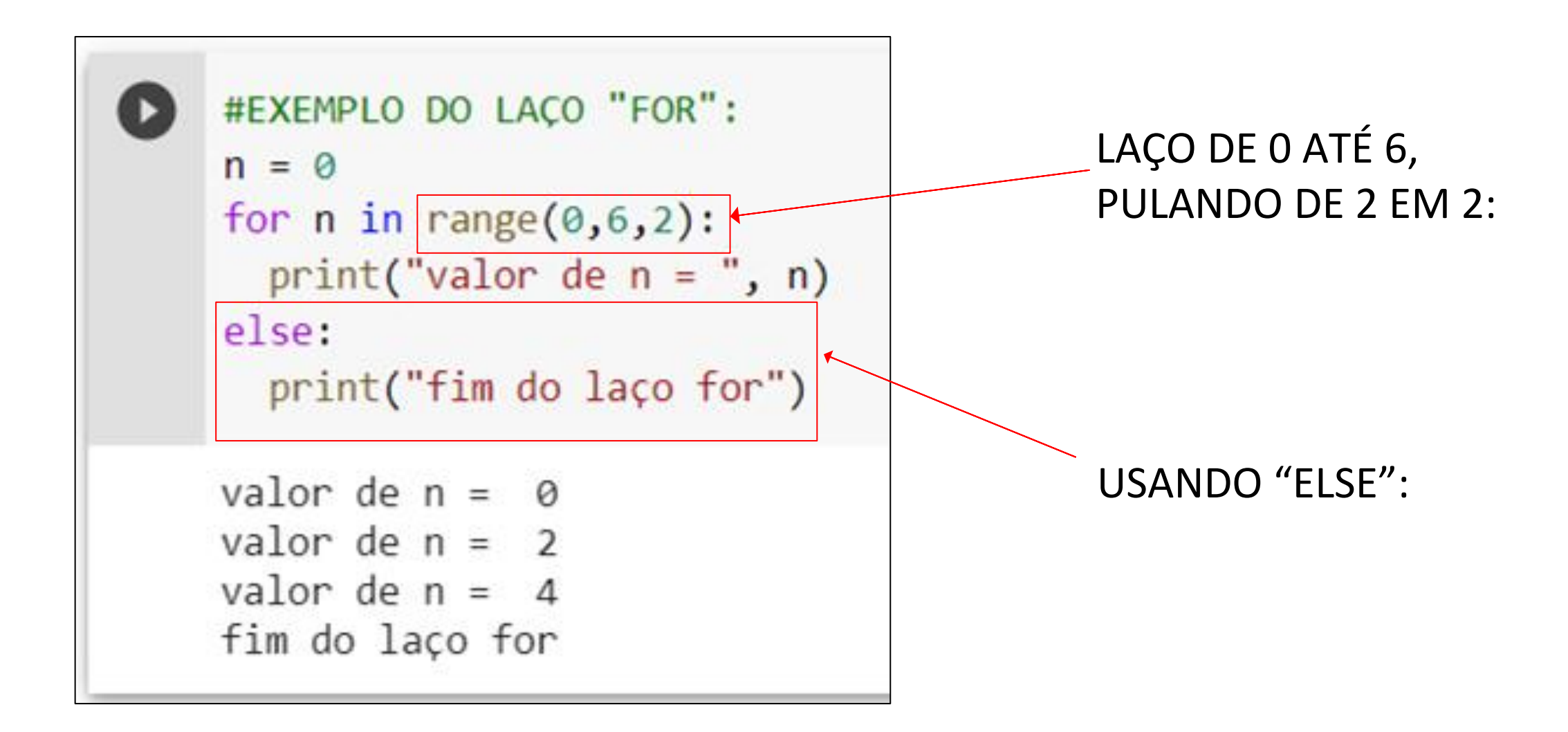

#### **WHILE**

• O LAÇO "WHILE" É MUITO UTILIZADO EM CASOS ONDE PRINCIPALMENTE O NÚMERO DE REPETIÇÕES DE UM LAÇO(LOOP) É DESCONHECIDO.

 $\bullet$  EX: while  $n < 5$ :  $print(n)$  $n = n+1$ 

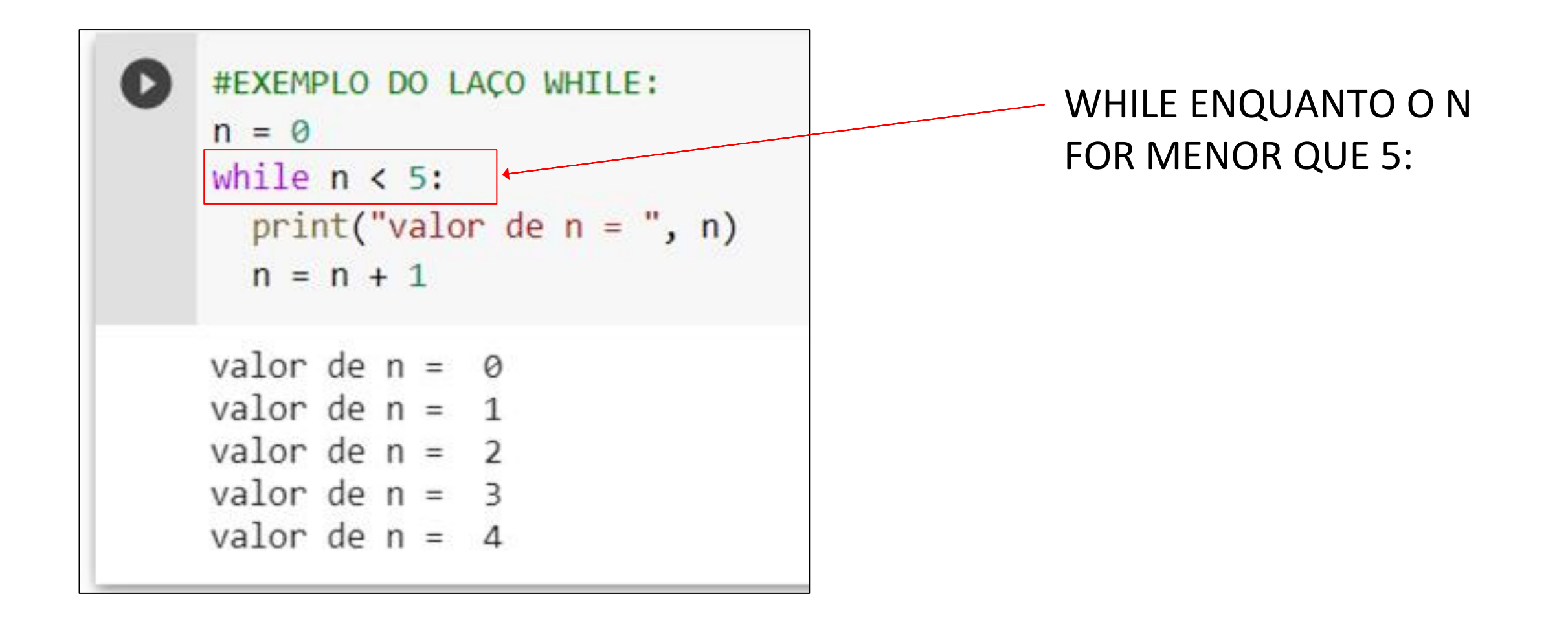

# *DESAFIO*

- •Estudar os exemplos da "videoaula 5 laços de repetição for", disponível em:<https://drive.google.com/file/d/1ZpJ87duh0AP SfNFrxwU02SgQ-Z2BnOMi/view>
- •Crie um código com uso do **"for"**, para imprimir essa sequência: *0,5,10,15,20*.
- •Modifique o código acima para usar o **"while"**, imprimindo a sequência: *0,5,15,20.*
- •Enviar suas respostas em arquivo único no discord.